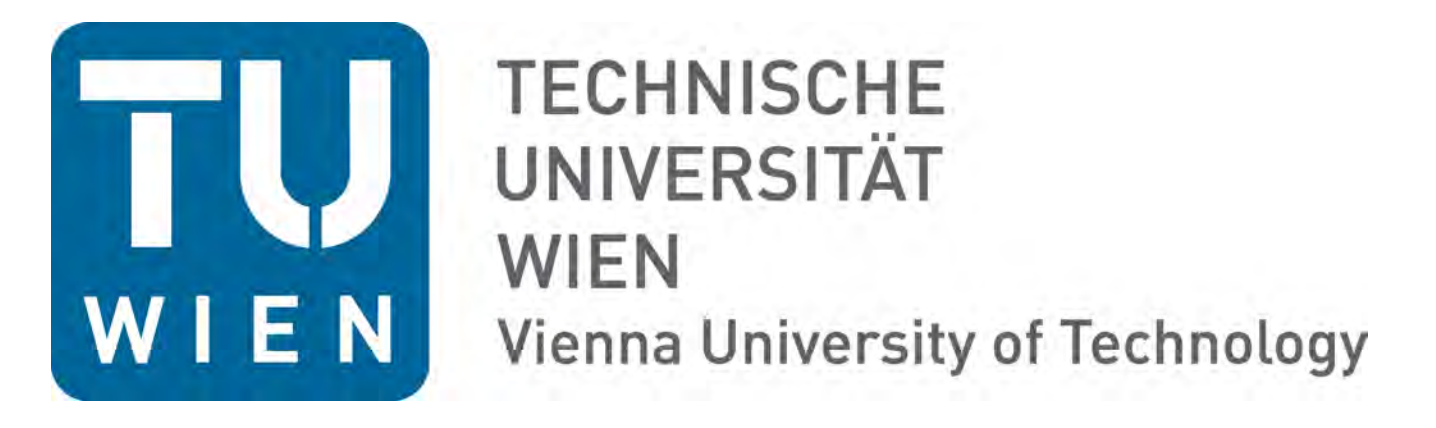

# **MODELL FÜR HOCHAUFLÖSENDE SYNTHETISCHE HAUSHALTSLASTPROFILE**

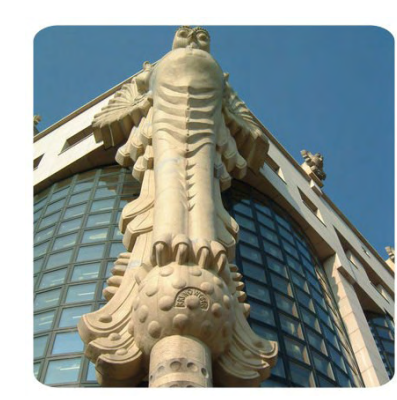

**DI Franz ZEILINGER, BSc Universitätsassistent E: zeilinger@ea.tuwien.ac.at T: +43 1 58801 370127**

**Institut für Energiesysteme und Elektrische Antriebe Technische Universität Wien Gußhausstr. 25 / 370-1, 1040 Wien www.ea.tuwien.ac.at** 

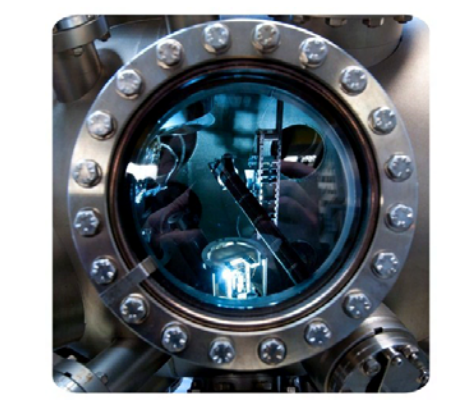

### **Aufbau des Modells**

Um nicht auf (starre) Messergebnisse zurückgreifen zu müssen, wurde ein Modell zur Generierung von Haushaltslastprofilen entwickelt. Die unten stehende Abbildung zeigt schematisch die einzelnen Stufen der Modellierung (die beiden Stufen links) und Generierung (restliche Stufen):

### **Motivation für synthetische Lastprofile**

Kurzfassung - Ein Modell wird vorgestellt, mit dessen Hilfe synthetische Haushaltslastprofile generiert werden können. Diese Lastprofile werden mit hoher zeitlicher Auflösung (Sekunden) dreiphasig jeweils mit Wirk- und Blindanteil erzeugt.

Für Untersuchungen in der Verteilnetzebene sind Lastprofile von Haushalten notwendig, die jedoch von den Standardlastprofilen abweichen. Insbesondere weisen die Profile realer Haushalte eine hohe unsymmetrische Verteilung der Last auf die einzelnen Phasen auf (siehe Diagramm).

> Für genauere Untersuchungen ist die Annahme einer einfachen, gar symmetrischen Leistungsaufnahme also vollkommen ungenügend. Speziell wenn dynamische Vorgänge im Sekundenbereich betrachtet werden sollen, wie dies für die Untersuchung von Regelkonzepten notwendig ist, muss auch die Dynamik der Leistungsaufnahme nachgebildet werden.

> > Mit Hilfe von Daten zu Geräteeigenschaften, Verteilungen des Einsatzes einer großen Anzahl von Geräten und ergänzenden Statistiken konnten die Parameter für die einzelnen Gerätesektoren ermittelt werden. Dabei wurde neben drei Jahreszeiten (Sommer, Winter, Übergangszeit) auch

Auch wird die erste Anwendung des Modells in der Untersuchung von Verteilnetzen präsentiert.

### **Modellieren der Geräte eines Haushalts**

Weiters wurde in "ADRES Concept" aufgrund der Daten einer Umfrage in Ostösterreich eine Klassifizierung von Haushalten in neun Kategorien durchgeführt sowie deren Ausstattungsgrade mit Geräten erhoben.

Gemäß einem Bottom-Up-Ansatz wurden zuerst die einzelnen Gerätearten in ihrem Verhalten modelliert. Die einzelnen Gerätetypen werden mit Hilfe von Geräteklassen dargestellt. Über verschiedenste Parameter wird das mittlere Verhalten der Geräte eines Typs definiert (vergl. untere Abbildung). Bei der Instanzenerzeugung werden diese Parameter gestreut, wodurch jede Geräteinstanz (Repräsentation eines realen Gerätes) individuelles Verhalten aufweist. So wird z.B. jedes Gerät an eine zufällig ausgewählte Phase angeschlossen, jedes Kühlgerät erhält eigene, konkrete thermische Parameter für das thermische Modell, bei Waschmaschinen werden Startzeiten und Programme zugeteilt, usw.

> Bei der Simulation wird mit Hilfe der individuellen Eigenschaften der Geräteinstanzen für jeden Zeitpunkt die aktuelle Wirkund Blindleistungsaufnahme jedes Gerätes ermit-

telt.

Im Modell sind insgesamt 41 verschiedenen Gerätetypen in 11 unterschiedlichen Gerätesektoren berücksichtigt worden, um sämtliche Verbraucher in einem Haushalt abzudecken.

#### 03:00 00:00 06:00  $\gamma^3$  $\sim$  $\lambda^{\circ}$

Zugriff auf den vollständigen Artikel:

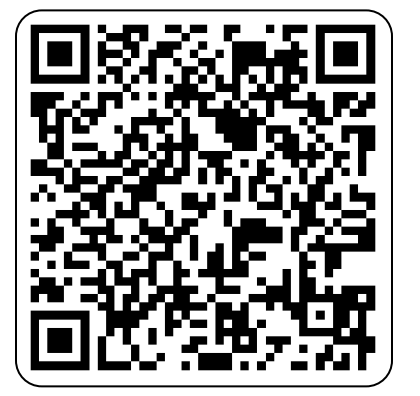

### **Bestimmung des Geräteeinsatzes**

 $-SA - Som.$ 

 $-SO - Som$ .

 $-WT-Som$ 

 $-SA - Win.$ 

 $-SO - Win$ .

nach drei Wochentagtypen (Werktag, Samstag, Sonntag) unterschieden.

Nebenstehendes Diagramm gibt die Verteilung des Einsatzes (personenbezogen) über den Tag am Beispiel von Audio-Video-Geräten wieder.

Diese Verteilung wurde im Rahmen des Projektes "ADRES Concept" mit Hilfe von Messungen ermittelt.

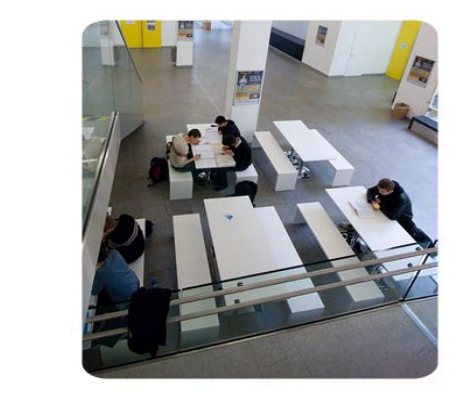

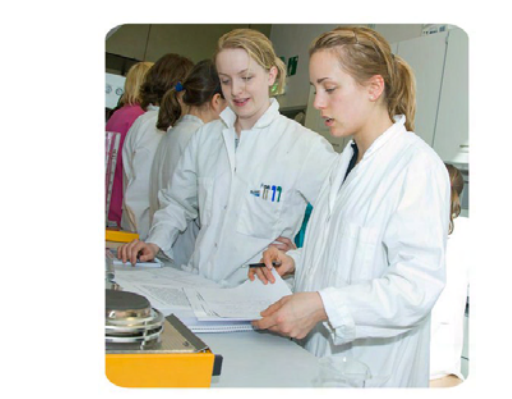

### **Haushaltsausstattung**

Damit werden die zuvor simulierten Geräte den einzelnen Haushalten zugeordnet. Durch die Überlagerung des Leistungsbedarfs der Einzelgeräte ergibt sich dann das synthetische Lastprofil.

### **Leistungsumfang des Modells**

Es besteht mit dem Modell die Möglichkeit, für neun Haushaltskategorien, drei Jahreszeiten und drei Wochentagtypen (also insgesamt 81 verschiedene Kombinationen) die Wirk- und Blindleistungsaufnahme aufgeteilt auf drei Phasen in Sekundenwerten für einen Tag zu simulieren.

## **Beispiel für ein synthetisch generiertes Profil**

Die beiden nebenstehenden Diagramme zeigen das Summen-Lastprofil einer Großfamilie mit im Haushalt lebenden Pensionisten (z.B. Großeltern) sowie die Aufteilung der Last auf die einzelnen Phasen an einem Sommer Sonntag.

Trotz einiger Einschränkungen des Modells (ungenaue Kenntnis des Einsatzes von fix installierten Geräten, fehlende Daten der Blindleistungsaufnahme einzelner Gerätetypen, keine Abbildung von Blindleistungsabgabe) wird die Dynamik von realen Profilen gut nachgebildet!

### **Erste Anwendung des Modells**

Die erste Anwendung des Models bestand darin, eine Datenbank zu erstellen, von der mittels eines Zugriffstools (siehe Abbildung) bzw. entsprechenden Datenschnittstellen hochauflösende Lastprofile von Einzelhaushalten oder Siedlungen für die Netzberechnung von Niederspannungsnetzen zur Verfügung gestellt werden können. Neben den Lastprofilen von Haushalten wurden zusätzlich noch Dargebots-Daten für dezentrale Erzeugungsanlagen (PV- und Kleinwindkraftanlagen) hinterlegt, um auch hochaufgelöste Einspeiseprofile zu erhalten.

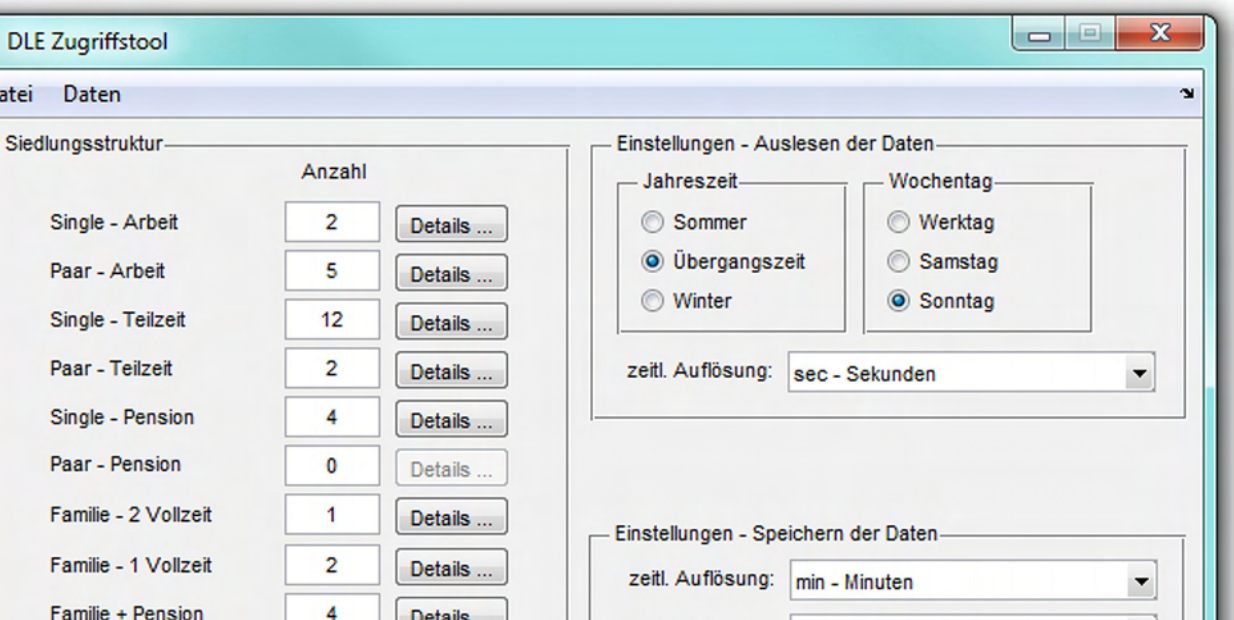

Gemeinsam mit den validierten Niederspannungsnetzmodellen aus dem Projekt "ISOLVES PSSA" werden diese Last- und Einspeiseprofile im Projekt "DG DemoNet - Smart LV Grid" zur Entwicklung von Regelungslösungen für aktive Niederspannungsverteilernetze verwendet. Durch diese Kombination können z.B. Probleme mit Unsymmetrien an Verknüpfungspunkten mit wenigen Hausanschlüssen im Detail untersucht und ggf. durch lokale Regelung z.B. mittels geeigneter PV-Wechselrichter gelöst werden.

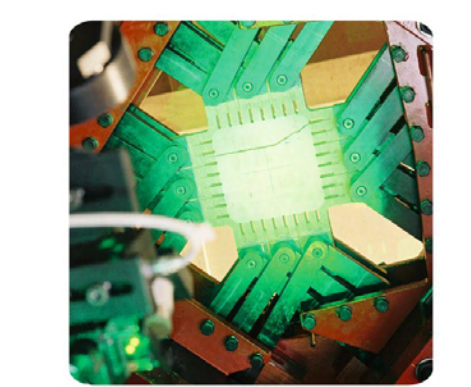

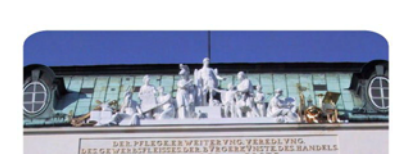

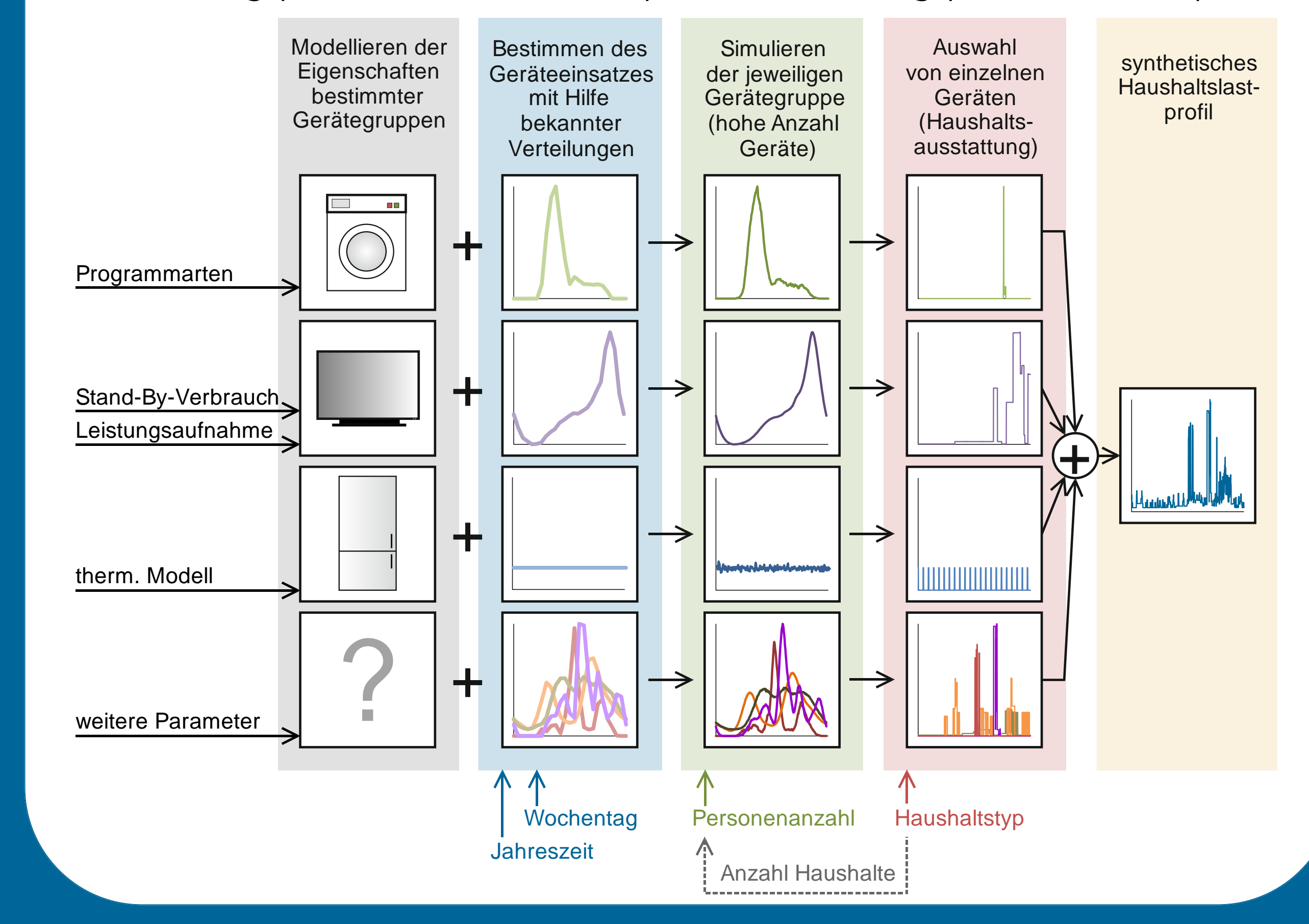

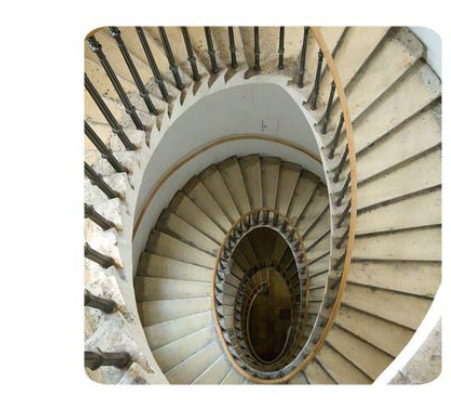

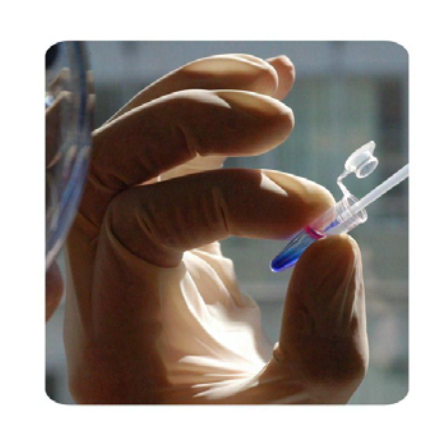

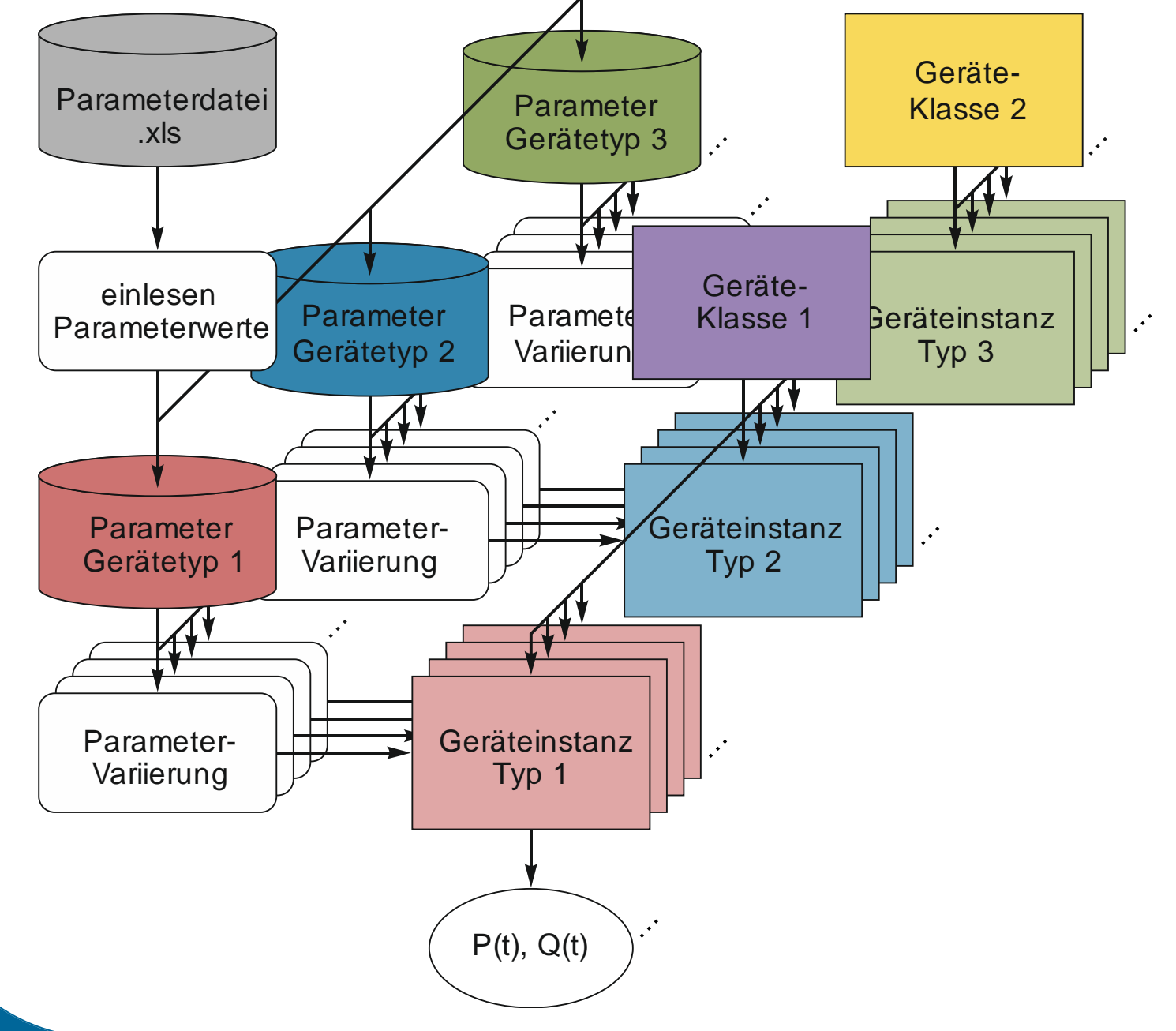

5

10

15

20

25

30

35

40

45

Ø

 $\varnothing$  Leistungsbed./Pers. [W]

WT - Win.

SA - Übz.

SO - Übz.

WT - Übz.

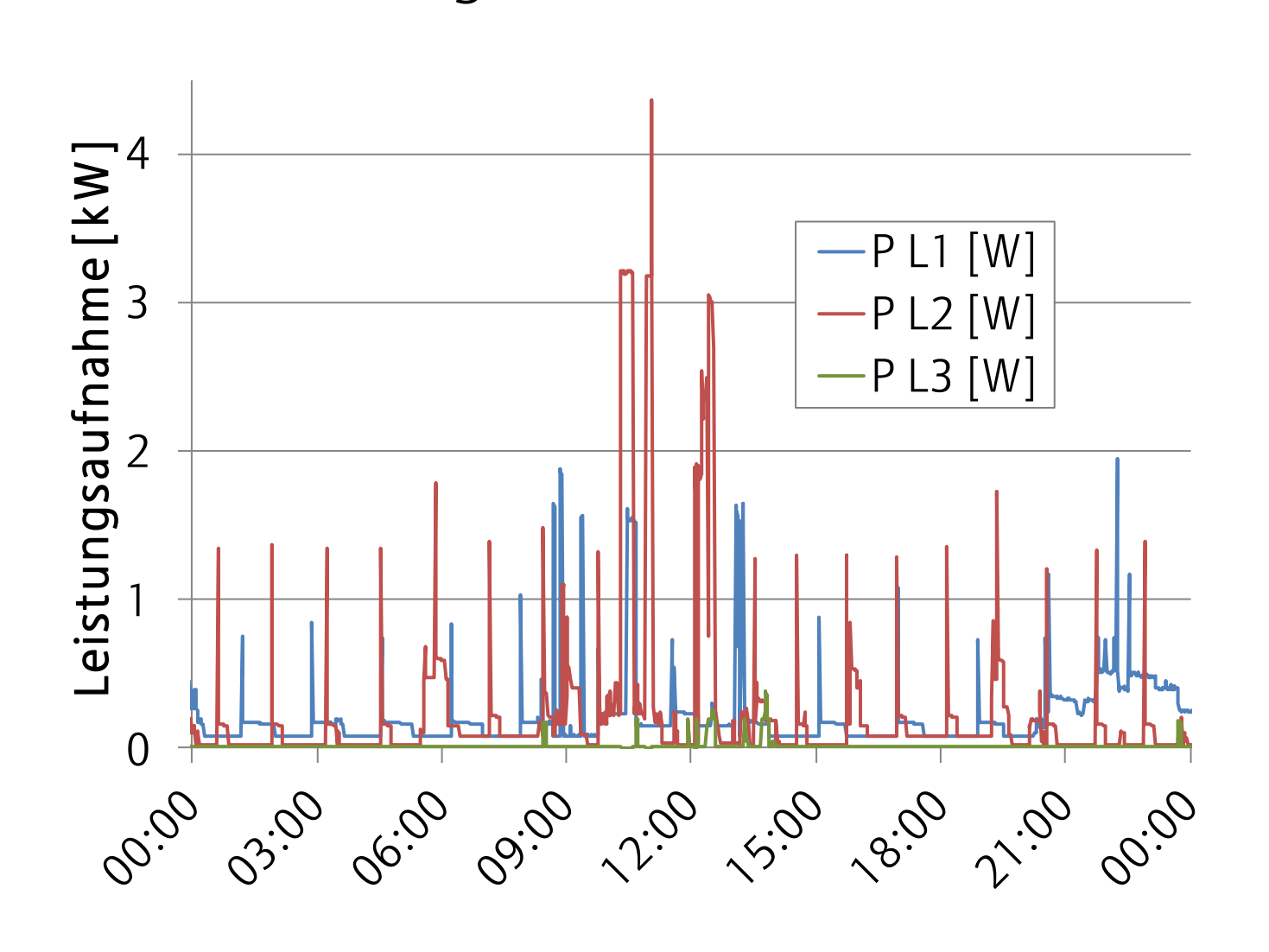

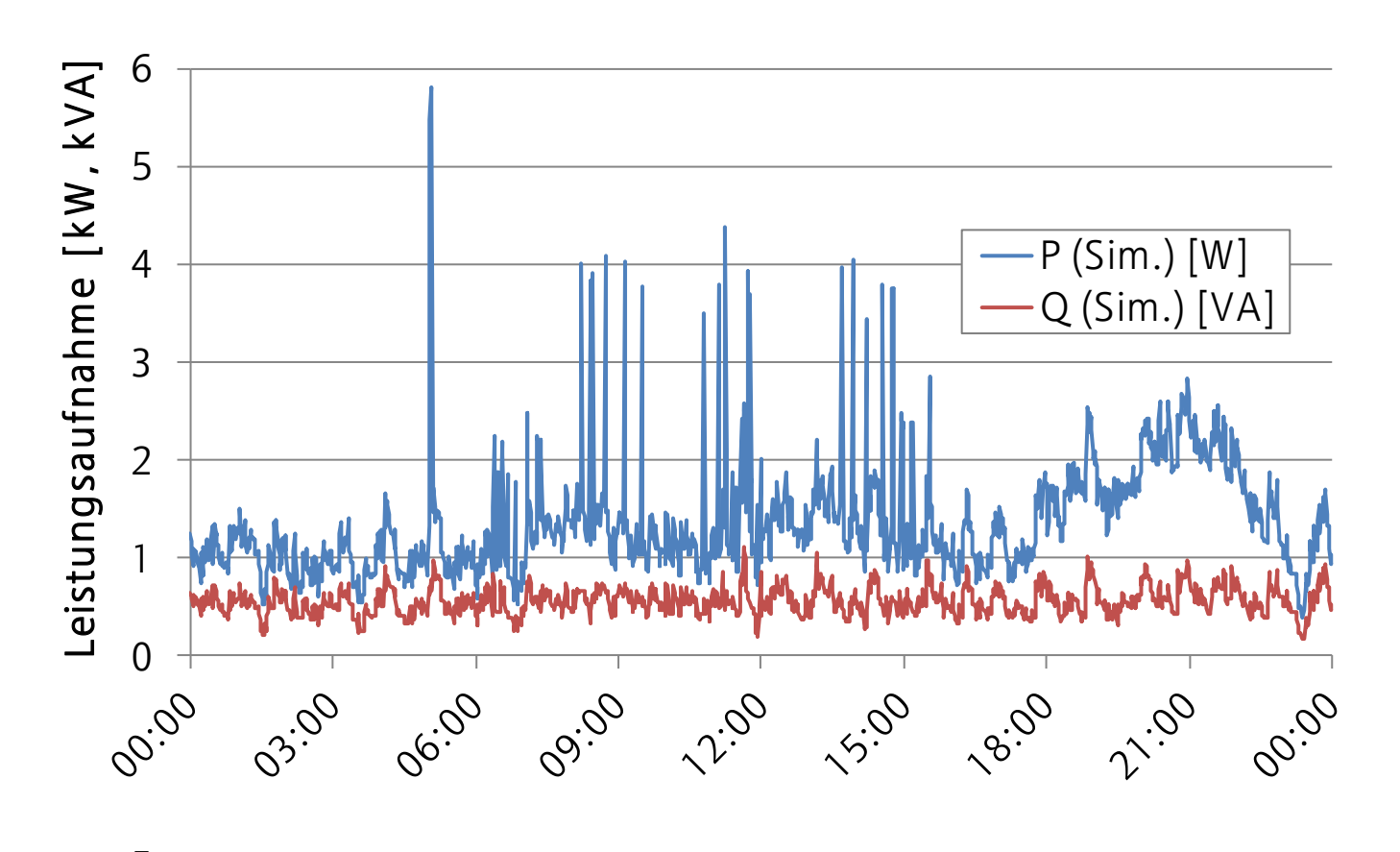

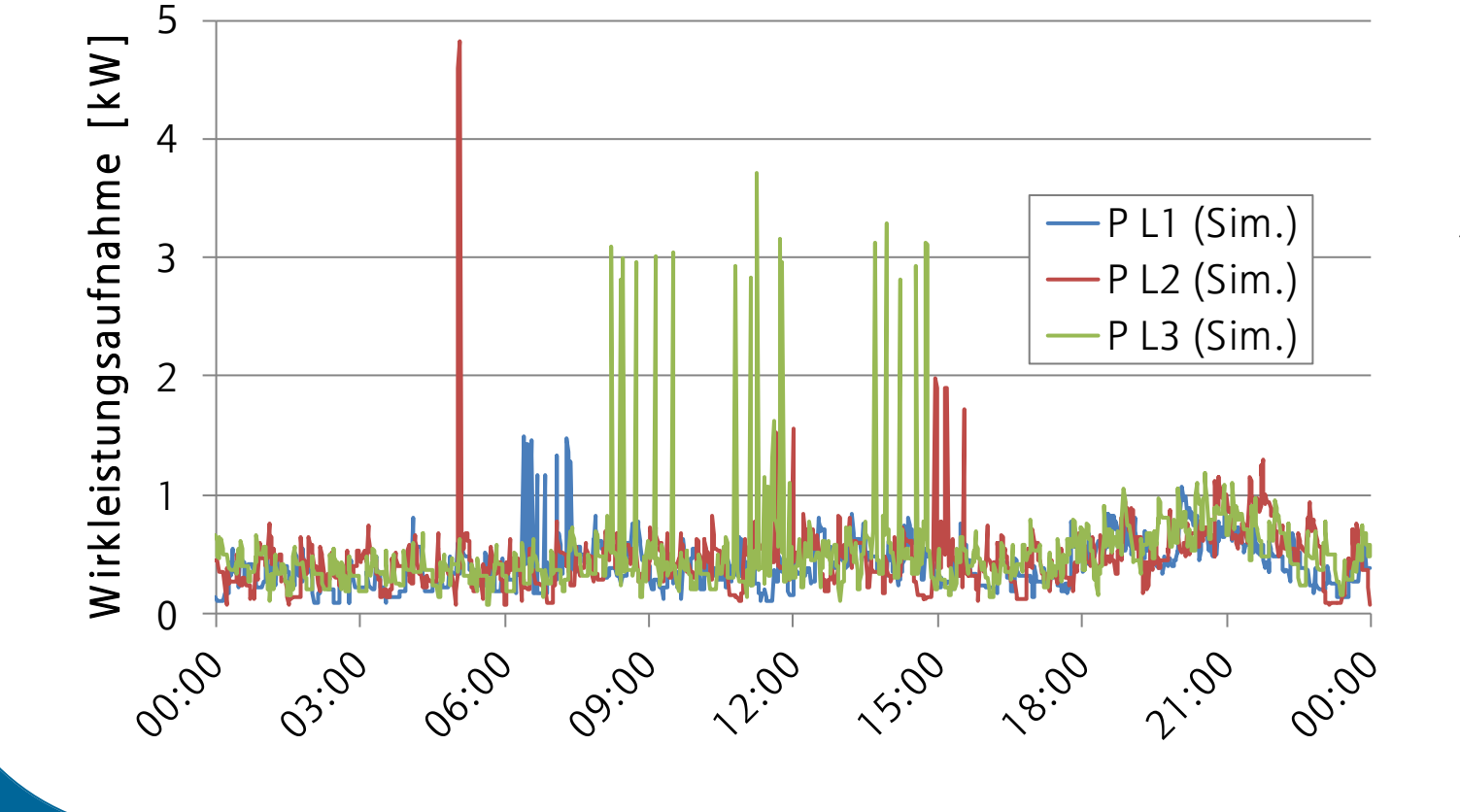

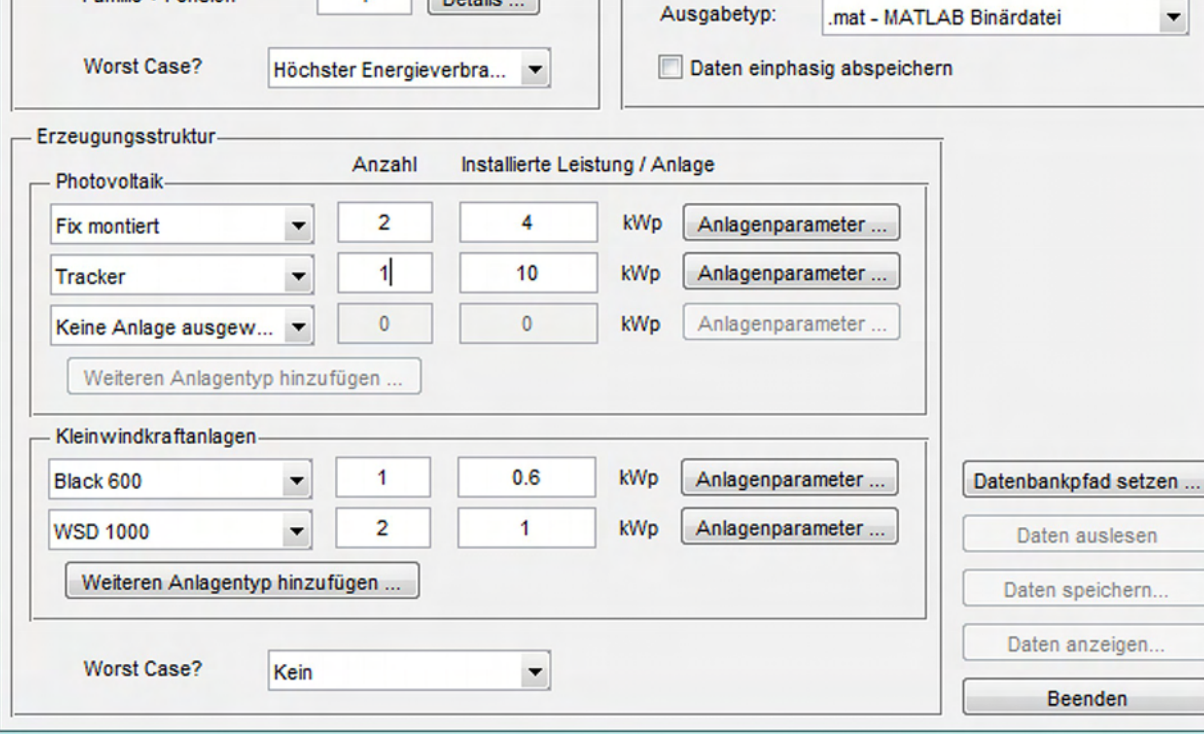

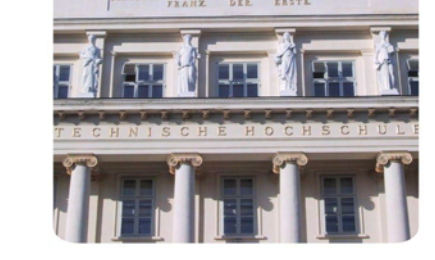